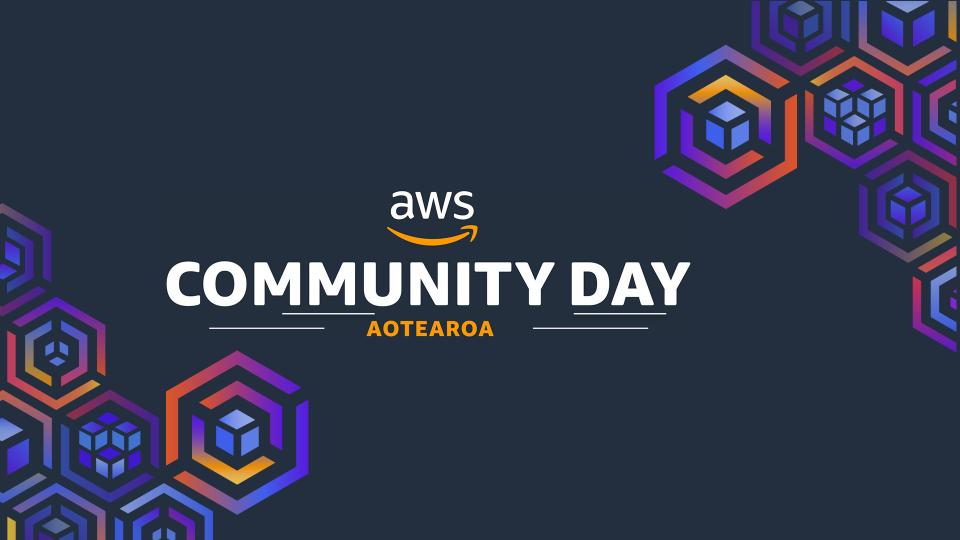

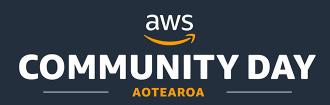

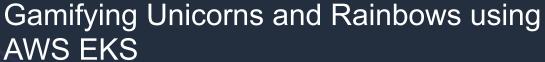

STEFAN EVANS | DEVOPS CYBERCX | 6th September 2023

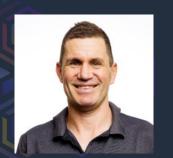

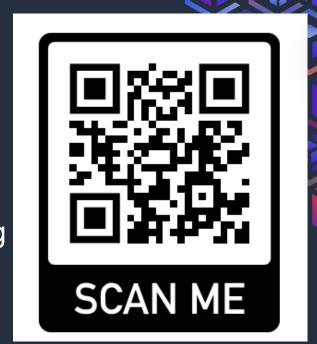

## Welcome to the beta game launch!

Please get out your phone and use your camera to scan the QR code above and join the game

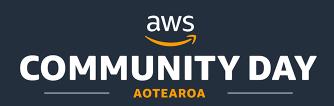

#### STEFAN EVANS MANAGING CONSULTANT

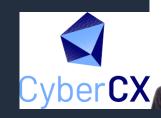

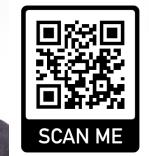

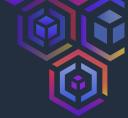

## Topics I'll cover:

- Why did I decide to build a game?
  - Family
  - Fun
  - Further learning
- What in this session for you?
  - Unicorns and Rainbows
  - Javascript and WebSockets
  - AWS Elastic Kubernetes Service (EKS)
  - AWS Code Pipeline

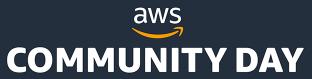

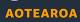

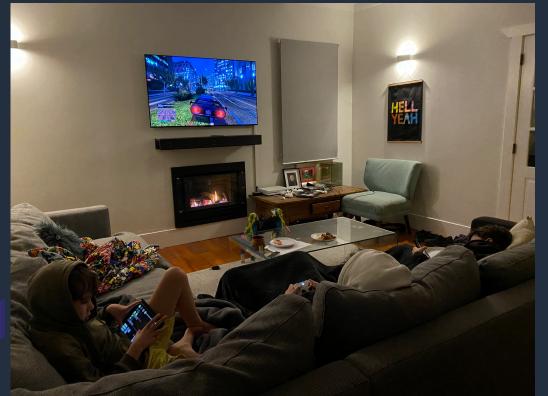

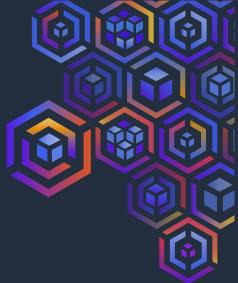

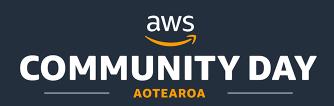

#### STEFAN EVANS MANAGING CONSULTANT

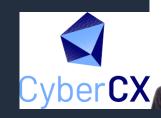

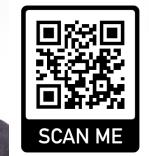

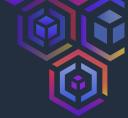

## Topics I'll cover:

- Why did I decide to build a game?
  - Family
  - Fun
  - Further learning
- What in this session for you?
  - Unicorns and Rainbows
  - Javascript and WebSockets
  - AWS Elastic Kubernetes Service (EKS)
  - AWS Code Pipeline

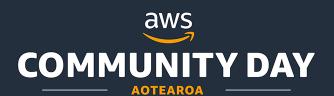

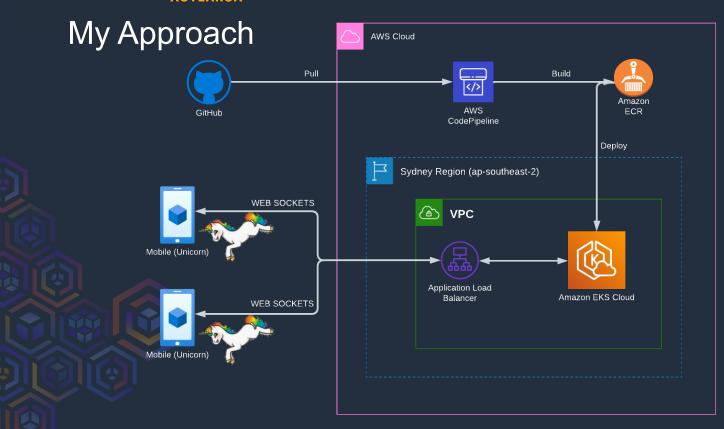

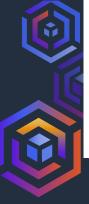

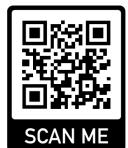

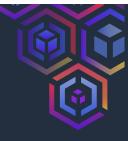

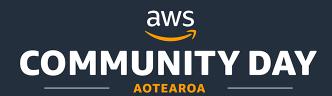

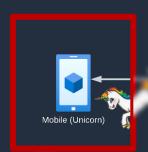

Phaser is a 2D game framework used for making HTML5 games for desktop and mobile.

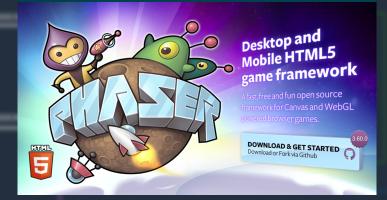

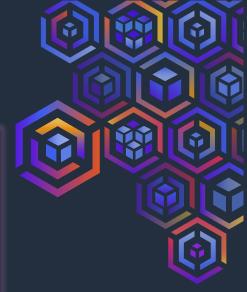

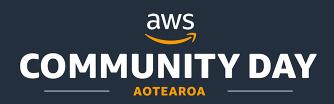

# What is the Phaser library?

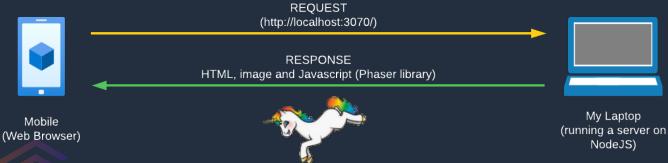

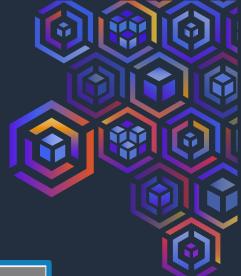

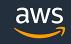

# COMMUNITY DAY Phaser Deep Dive

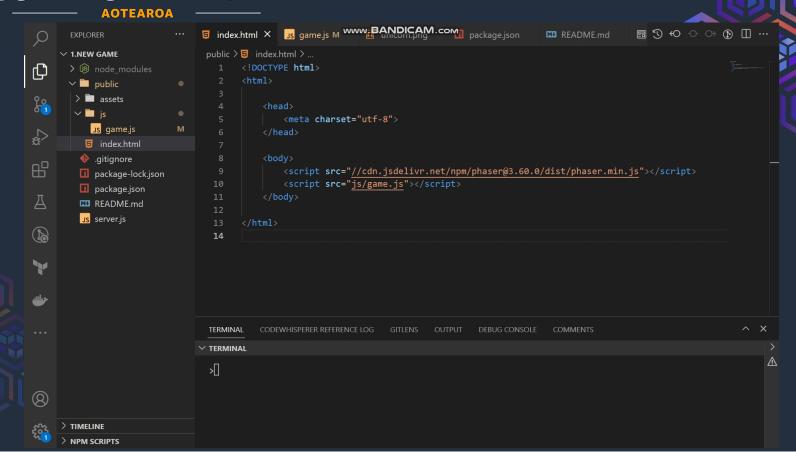

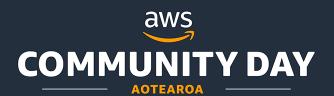

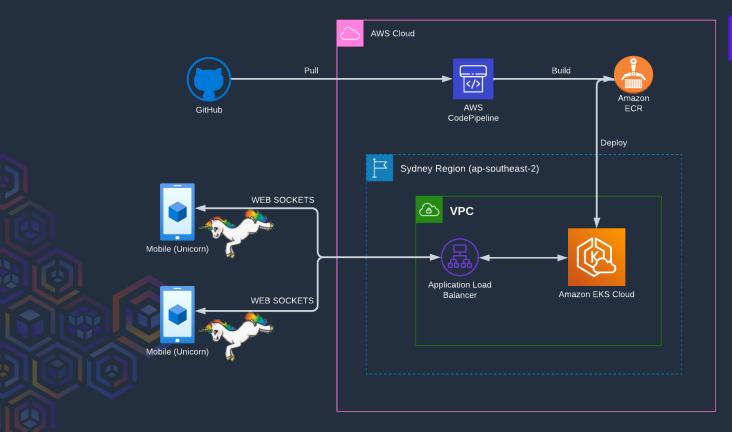

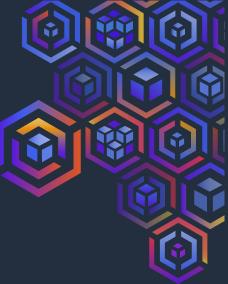

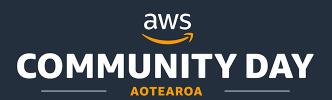

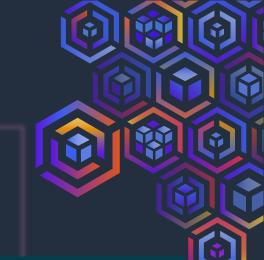

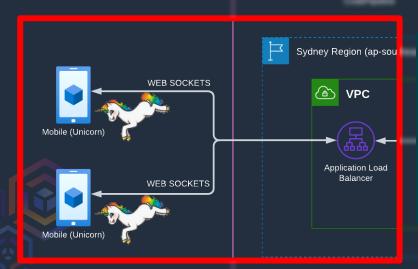

**WebSockets** makes it possible to open a two-way interactive communication session between the user's browser and a server.

You can send messages to a server and receive event-driven responses without having to poll the server for a reply.

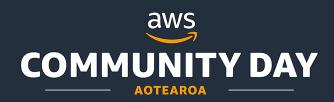

#### What are WebSockets?

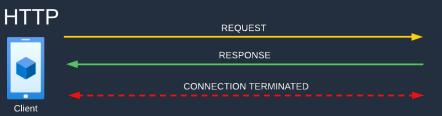

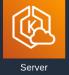

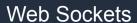

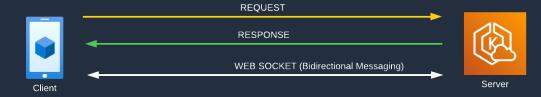

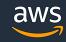

## **COMMUNITY DAY** WebSocket Deep Dive

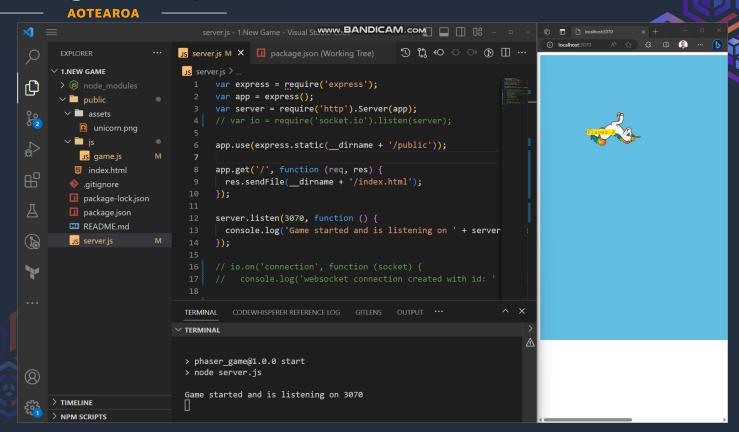

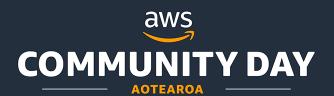

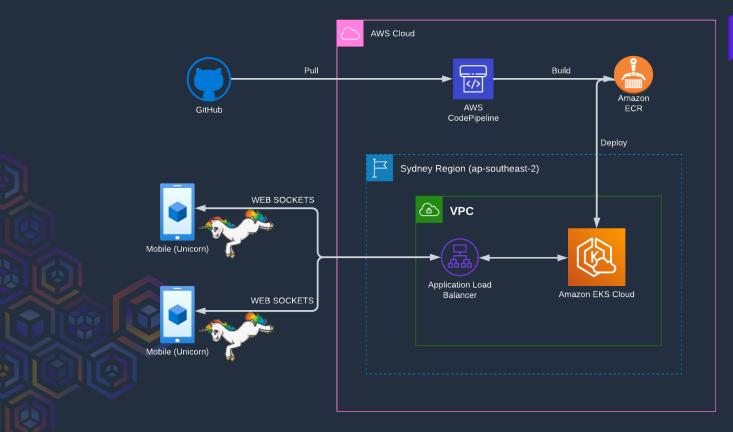

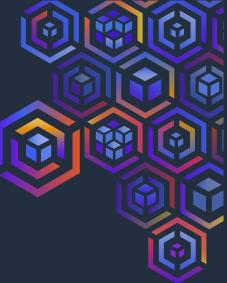

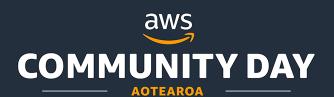

Amazon Elastic Kubernetes Service (Amazon EKS) is a managed Kubernetes service to run Kubernetes in the AWS

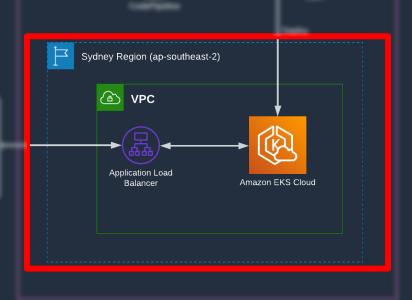

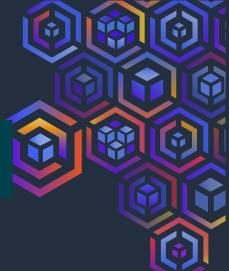

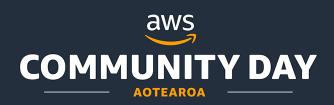

So why AWS EKS (Elastic Kubernetes Service)?

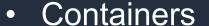

- AWS Managed Kubernetes
- Being used more by our customers

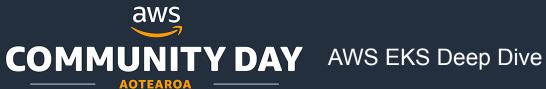

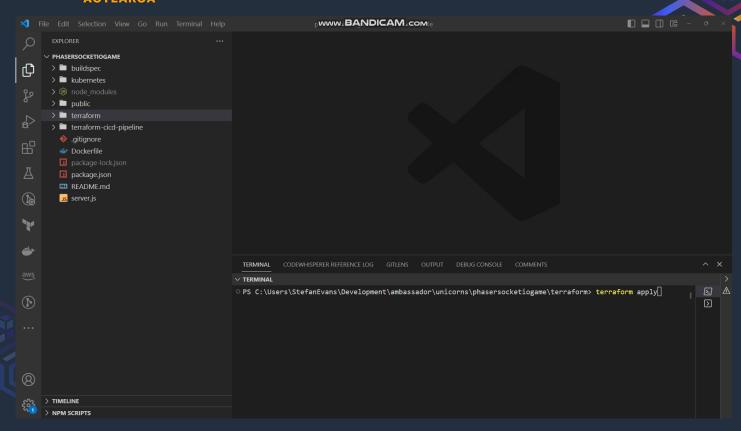

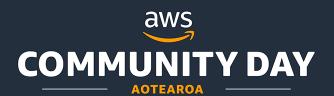

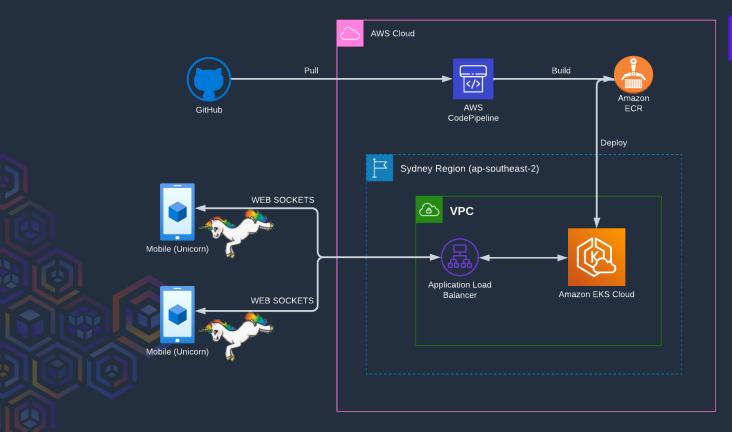

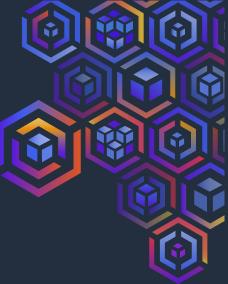

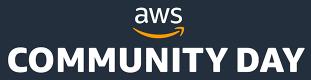

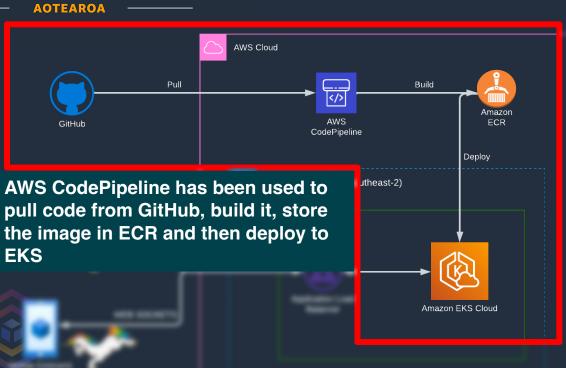

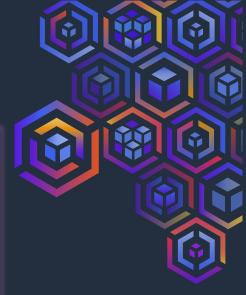

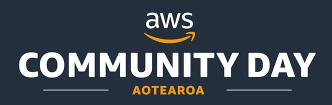

## So why AWS CodePipeline?

- Automated deployment
- Works well with services like ECR and IAM
- AWS service for CI/CD

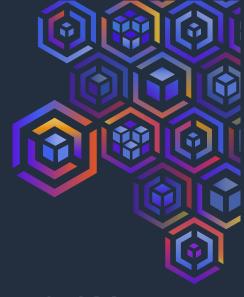

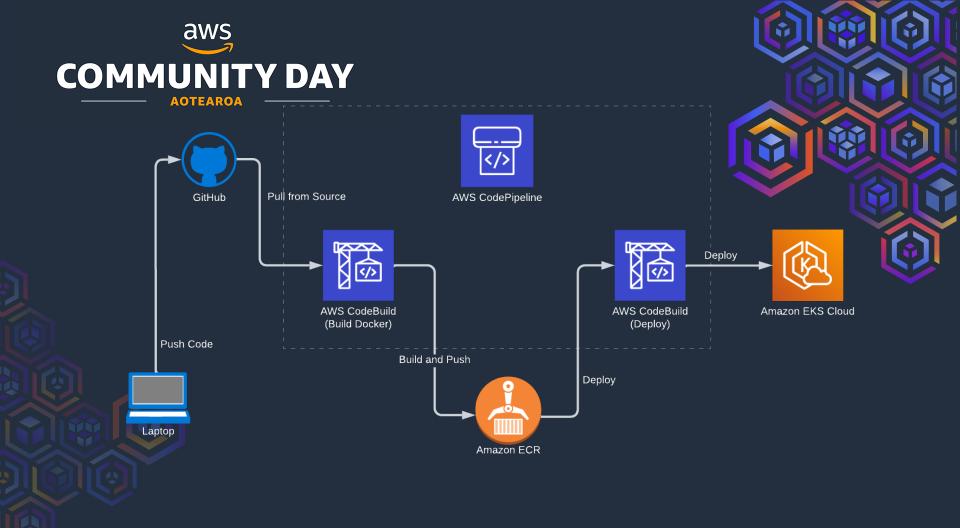

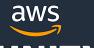

# COMMUNITY DAY CodePipeline Deep Dive

#### **AOTEAROA**

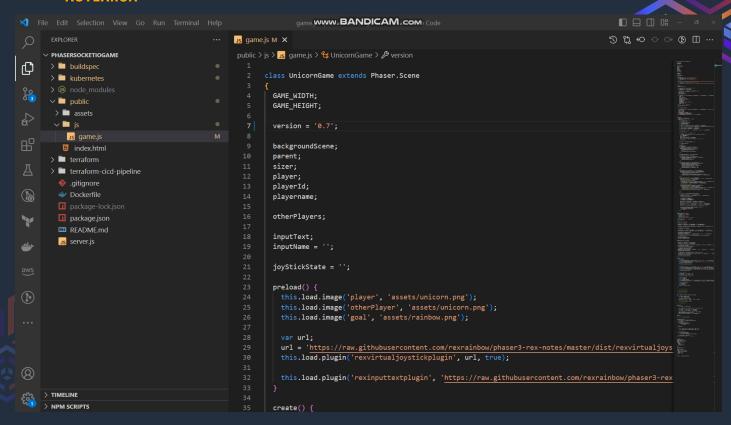

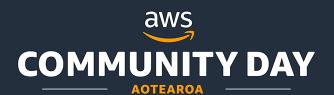

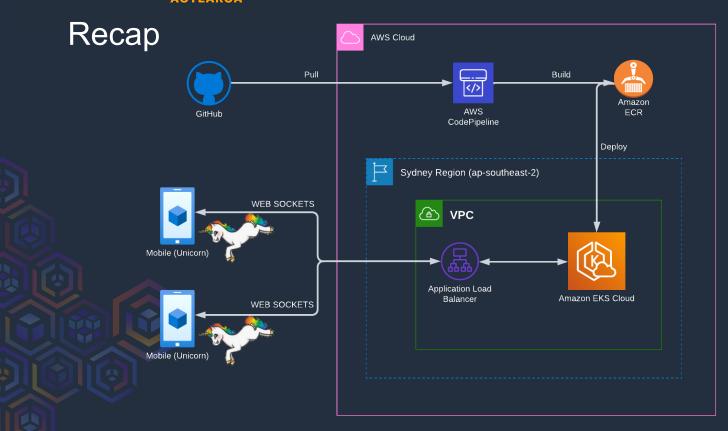

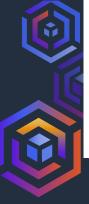

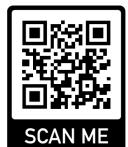

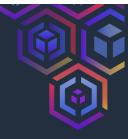

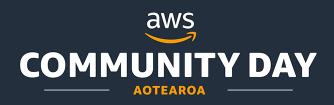

What I learnt from all this.

- Writing games is a craft!
- Scalability is a challenge
- Keep learning by making mistakes

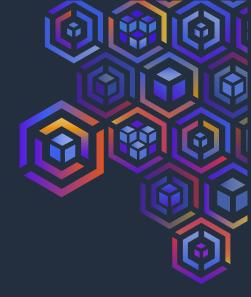

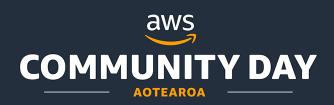

Thank you and Questions?

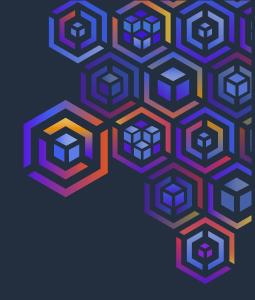

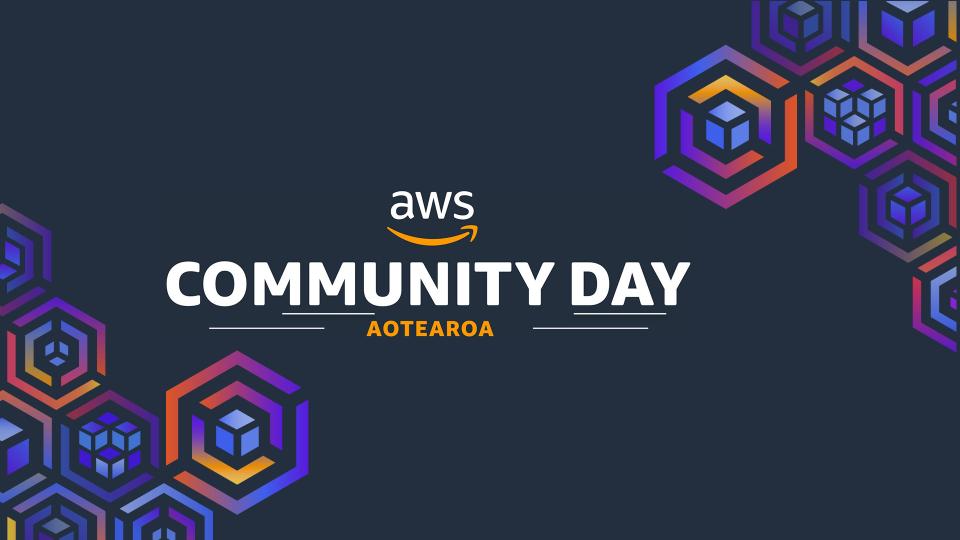